## FTP:

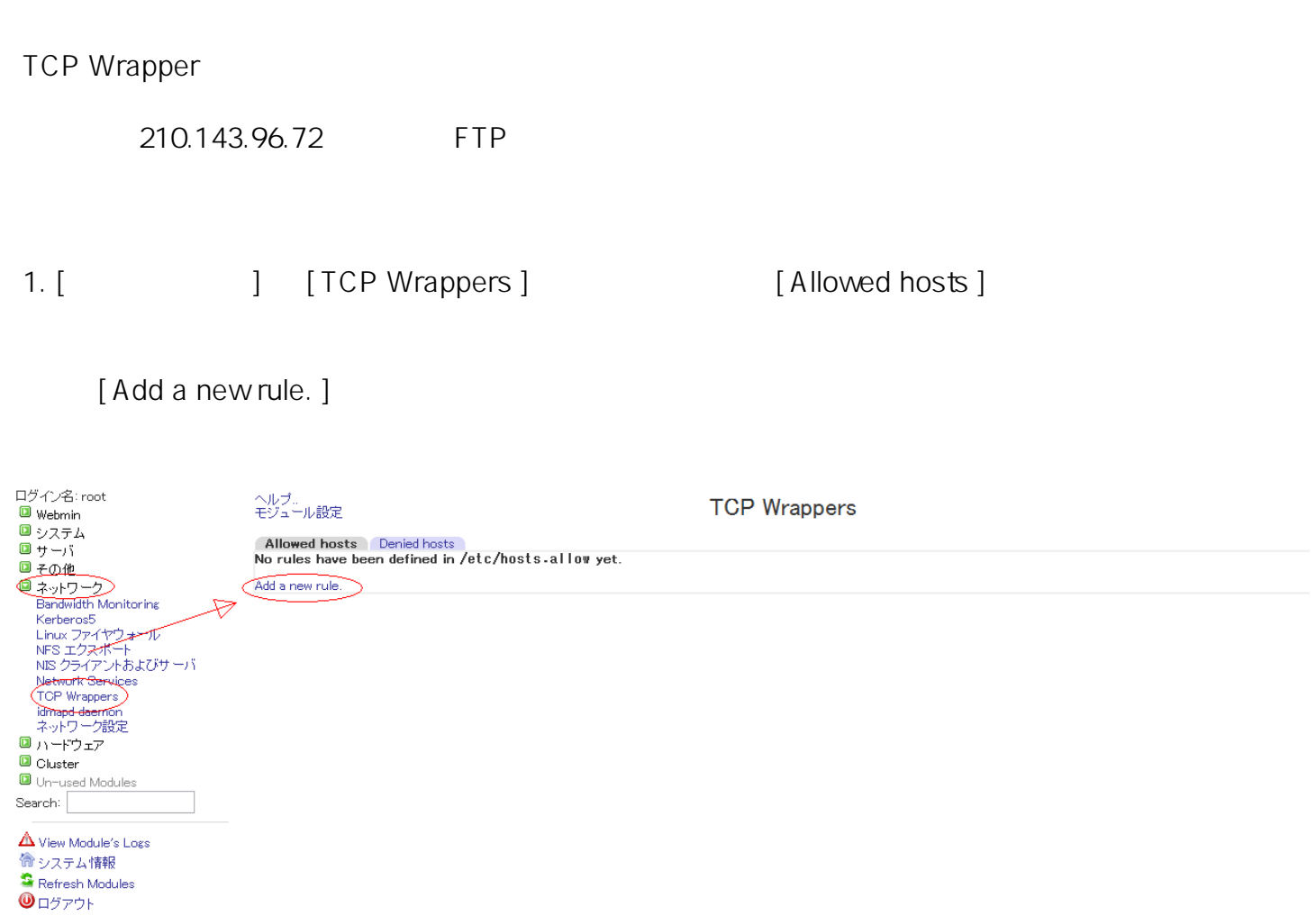

2.  $[$   $]$ 

モジュール インデックス<br>ヘルプ..

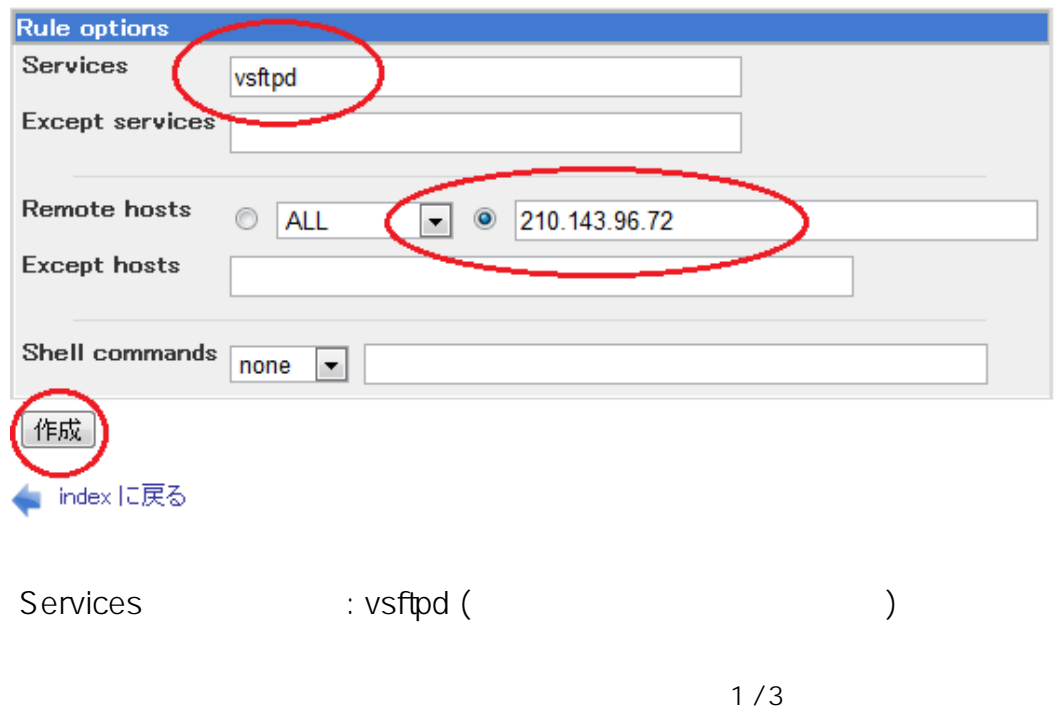

**Create Allow Rule** 

(c) 2024 Prox System Design <tech@prox.ne.jp> [URL: http://support.prox.ne.jp/index.php?action=artikel&cat=21&id=76&artlang=ja](http://support.prox.ne.jp/index.php?action=artikel&cat=21&id=76&artlang=ja)

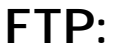

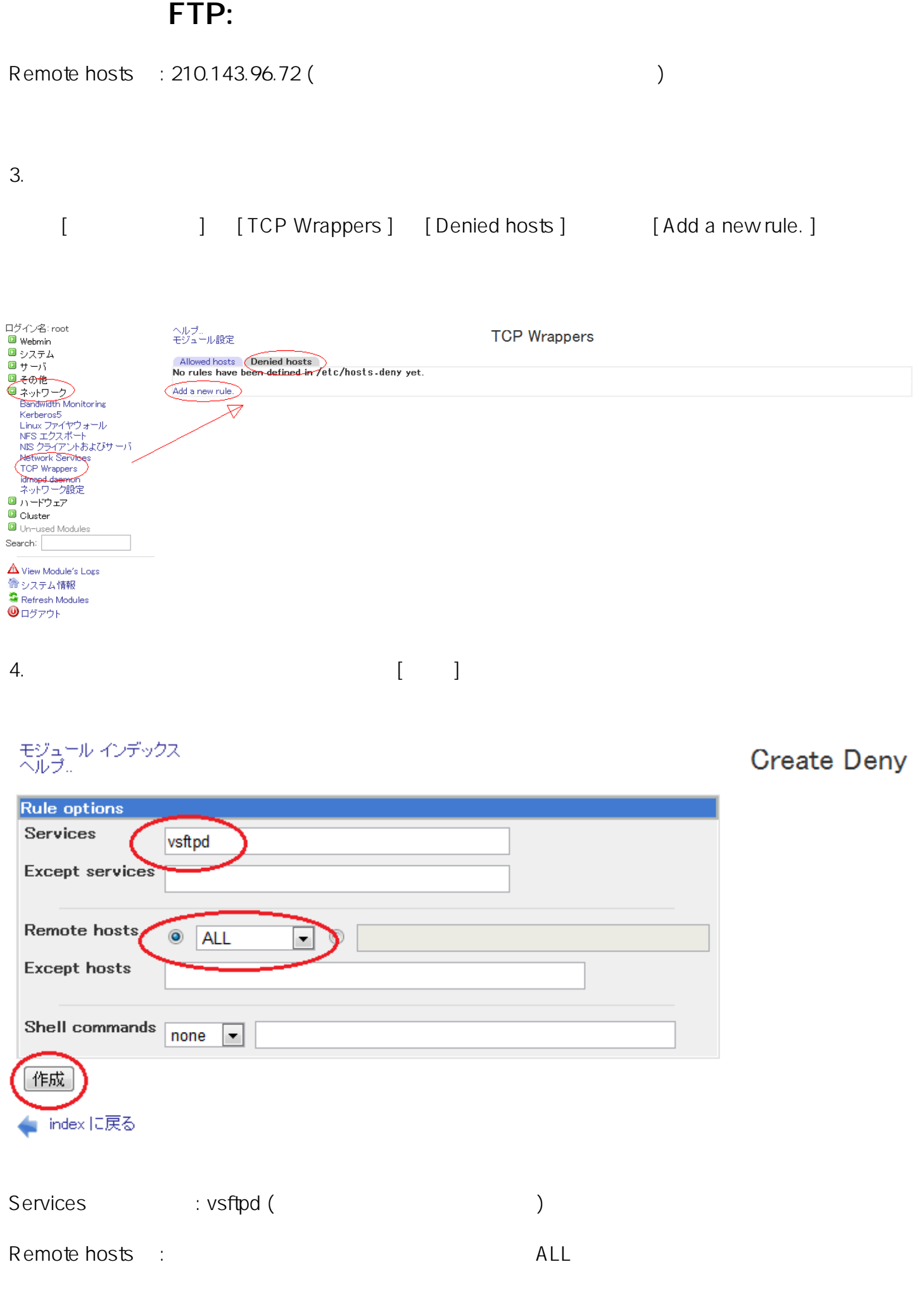

 $2/3$ 

(c) 2024 Prox System Design <tech@prox.ne.jp>

[URL: http://support.prox.ne.jp/index.php?action=artikel&cat=21&id=76&artlang=ja](http://support.prox.ne.jp/index.php?action=artikel&cat=21&id=76&artlang=ja)

## FTP:

210.143.96.72 FTP

ID: #1075 : Prox System design  $: 2015 - 06 - 0209.20$